# Change-sets

### Basavaraj Karadakal (bkrdkl@juniper.net)

# JUNPE

### **Development environment**

- Component based development model.
- Developers spread across multiple sites.
- Over 800 components.
- Over 500 repos.
- Repos nested up to 4 levels in the sandbox.
- Development sandboxes managed by in house wrapper scripts.
  - Based on android repo tools.
  - Provides flexible interface to add / remove repos / repo-sets to sandbox.
  - Implements workflow that require users to provide information about the tests they have run and defects they are addressing when uploading changes for review.
- Changes uploaded for reviews often span multiple repos.
  - Developers use wrapper to upload the changes.

### What are change-sets?

- Change-set is a set of commits across multiple repos, uploaded together for review, from a single sandbox.
- Meta-data about the change-set is tracked in the user sandbox in a special tracking repository.
- All commits that are part of change-set share same Gerrit "topic".
  - Makes use of **topic submission** functionality.
  - All changes part of a change-set are submitted together.
- Change-set is identified by it's id which corresponds to the common topic of the changes.
- Change-set ids are generated based on user input and are ensured to be unique.
- Change-set is unit of build and test in CICD pipeline.

### s, uploaded er sandbox in Gerrit "topic". r. to the

### Why change-sets?

- Enable CICD Pipelines.
  - Provides ability to kick off the pipeline exactly after all the dependent changes across multiple repos are uploaded for review.
  - Works the same for uploading amends to address review comments.
  - In a sense provides atomicity to push the changes through CI pipeline.
- Enable atomicity while pulling the changes across all repos.
- Provide more control over what gets uploaded from the sandbox.
  - Users can create and work on multiple change-sets in a sandbox.

### How is a change-set created?

- Explicit way.
  - User creates the change-set first before committing any of the changes to be made part of the change-set.
  - Gives more control over what changes are made part of a change-set.
- Implicit way.
  - Change-set is automatically created for the user.
  - When user uploads changes, a new change-set is created automatically and all the commits in the sandbox are made part of the newly created changeset.
  - What commits will be made part of change-set can be controlled only at repo level. All new commits in a repo are made part of the change-set.

### Create a change-set explicitly

```
bkrdkl@bkrdkl-vb:~/workspace/demo/demo1$ sb cset create -p $MYPR -t 'test cset'
Creating new cset
Created cset(test cset-1102653-10183f17a)http://bkrdkl-vb:8080/73
All subsequent commits in the sandbox will be associated with this cset.
To deactivate the cset, run "sb cset deactivate"
bkrdkl@bkrdkl-vb:~/workspace/demo/demo1$ sb cset list
Csets local to sandbox
 * EMPTY lest_cset-1102653-10183f17a bkrdkl
bkrdkl@bkrdkl-vb:~/workspace/demo/demol$ sb cset info
Topic : test cset-1102653-10183f17a
State . EMPTY
Cset URL : http://bkrdkl-vb:8080/73
Sandbox : bkrdkl-vb:/bome/bkrdkl/workspace/demo/demo1
```

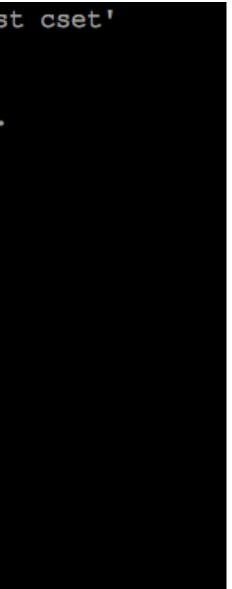

### Explicit workflow

- Create a change-set before committing any changes in sandbox OR activate an existing change-set created before.
  - The explicitly created change-set will be activated in the sandbox.
  - All commits done in the sandbox are associated with the activated change-set.
  - If there is no active change-set then commits are not associated with any change-set.
  - Only a change-set local to the sandbox can be activated.
- Upload the change-set.
  - Individual change-set or change-sets can be uploaded as long as the dependencies are met.
    - All the dependencies of the change-sets should be already uploaded or all dependencies to be specified in the list of change-sets to be uploaded.
    - Users can check the dependencies between change-sets in their sandboxes.
- Submit the change-set.

### Change-set state transitions

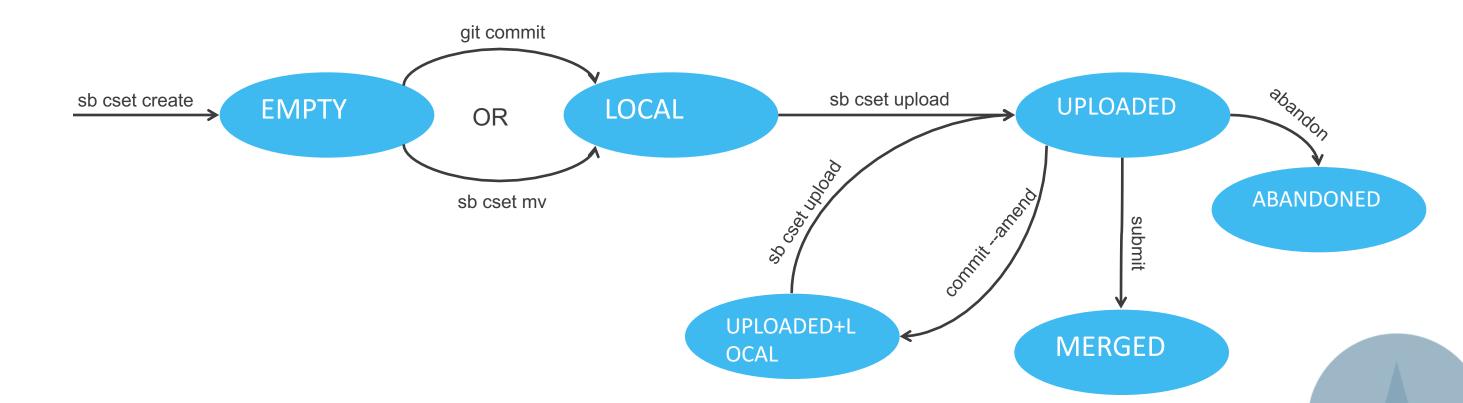

### Implementation

- Change-sets functionality is implemented with
  - Client side wrapper scripts.
  - Client side hooks.
  - Change-set reviewer plugin.
- A tracking commit is created per change-set in a special tracking repo on a local topic branch per change-set.
  - The tracking commit is created by committing a unique empty file.
  - All merges of tracking commits are assured to be trivial.
- When changes are uploaded for review the tracking commit is automatically uploaded.
- The tracking commit shares the same topic as the other commits in the change-set.
- The CI pipelines depend on the events happening in the tracking repo / change set repo.

### Implementation

- All commits and change-sets data is tracked in notes on a special reference in the tracking / cset repo by client side hooks and wrapper scripts.
- All post hooks catalog the commits against the change-set . Pre-commit hook prevents commits from being associated with a merged change-set.
  - Pre-commit
  - Post-commit
  - Post-rewrite
  - Post-am

### ecial reference ripts. re-commit change-set.

### Change-set tracking repo

```
test_cset-1102653-10183f17a
```

```
Sandbox location: bkrdkl-vb:/home/bkrdkl/workspace/demo/demo1
```

```
Change-Id: Idfe89cab5a05258d0c28537839553f4bd777a10b
```

diff --git a/10/183f17a0764e6bf119cd720aaee0876c279ed4 b/10/183f17a0764e6bf119cd720aaee0876c279ed4
new file mode 100644
index 0000000..e69de29
bkrdkl@bkrdkl-vb:~/workspace/demo/demo1/csets \$

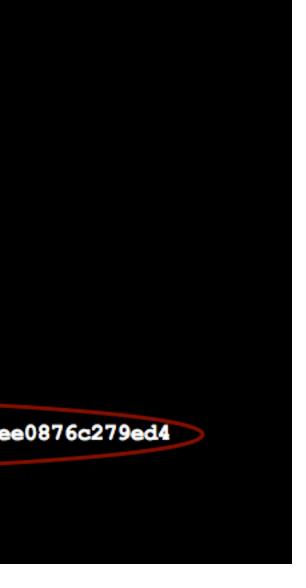

### Empty Change-set data structure

bkrdkl@bkrdkl-vb:~/workspace/demo/demo1/csets \$ sb cset dump

```
"change id": "Idfe89cab5a05258d0c28537839553f4bd777a10b",
"changes": {},
"created": 1479261640.958241,
"cset_topic_branch": "cset-test_cset-1102653-10183f17a",
"cset_url": "http://bkrdkl-vb:8080/73",
"draft": false,
"origin site": "bkrdkl",
"owner": "Basavaraj Karadakal",
"owner email": "bkrdkl@juniper.net",
"prs": [
   "1102653"
],
"sb location": "bkrdkl-vb:/home/bkrdkl/workspace/demo/demo1",
"sha": "6b48b2f08d83a20a6270245a6c73fa389d256088",
"submitted": null,
"topic": "test cset-1102653-10183f17a"
```

### Change sets

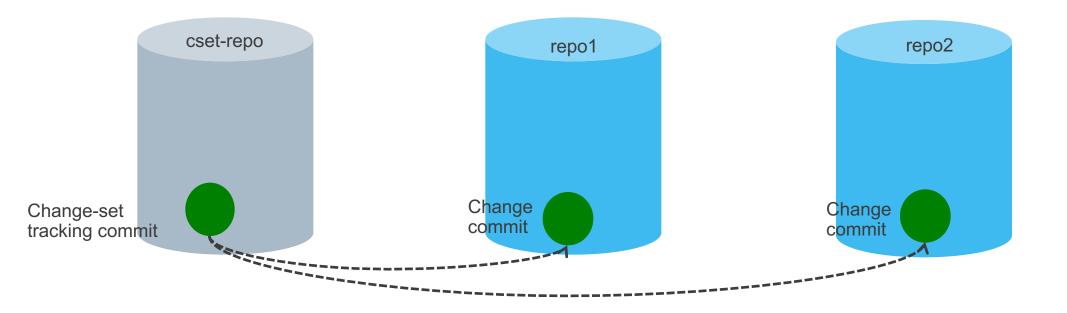

```
bkrdkl@bkrdkl-vb:~/workspace/demo/demo1/csets $ sb cset list
Csets local to sandbox
 * LOCAL test cset-1102653-10183f17a bkrdkl
bkrdkl@bkrdkl-vb:~/workspace/demo/demo1/csets $ sb cset dump
    "change id": "Idfe89cab5a05258d0c28537839553f4bd777a10b",
    "changes": {
        "test-repo": {
            "I9fbbc5a17df3922befef6492a389a49c38eca962": {
                "commit sha": "ec1894033b91fa432491ee0724790c50b36593e7"
    },
    "created": 1479261640.958241,
    "cset topic branch": "cset-test cset-1102653-10183f17a",
    "cset url": "http://bkrdkl-vb:8080/73",
    "draft": false,
    "origin site": "bkrdkl",
    "owner": "Basavaraj Karadakal",
    "owner email": "bkrdkl@juniper.net",
    "prs": [
        "1102653"
    ],
    "sb location": "bkrdkl-vb:/home/bkrdkl/workspace/demo/demo1",
    "sha": "6b48b2f08d83a20a6270245a6c73fa389d256088",
    "submitted": null,
    "topic": "test cset-1102653-10183f17a"
```

```
bkrdkl@bkrdkl-vb:~/workspace/demo/demo1/csets $ sb cset upload
INFO: Uploading change sets
        test cset-1102653-10183f17a
INFO: Checking cset dependencies
INFO: Uploading ec1894033b91fa432491ee0724790c50b36593e7 --> test-repo
INFO: Successfully uploaded / updated following URLs
INFO: Uploaded : http://bkrdkl-vb:8080/74
INFO: Trying to set default reviewers...
INFO: Setting review group for http://bkrdkl-vb:8080/74 to test-repo-reviewers
bkrdkl@bkrdkl-vb:~/workspace/demo/demo1/csets $ sb cset info
Topic : test cset-1102653-10183f17a
State : UPLOADED
```

```
Cset URL : http://bkrdkl-vb:8080/73
Sandbox : bkrdkl-vb:/home/bkrdkl/workspace/demo/demo1
PRs: 1102653 HwIds: 00000 VmmIds: 00000
```

Changes :

```
test-repo
```

ec1894033b91fa432491ee0724790c50b36593e7 Test commit http://bkrdkl-vb:8080/#/c/74/1

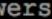

### Implementation

- The tracking repo defines following labels.
  - cset-ready
  - verified
  - code-review
- The cset-ready label is toggled every time changes to the cset are uploaded from the sandbox.
- The toggling of the cset-ready label drives the CI-CD pipeline for the change-set.
- The verified label is only defined in the change-set repo and disabled in all others.
- The CI pipeline verifies only the change-set tracking commit.

# t are uploaded for the

### Change-sets with no dependency

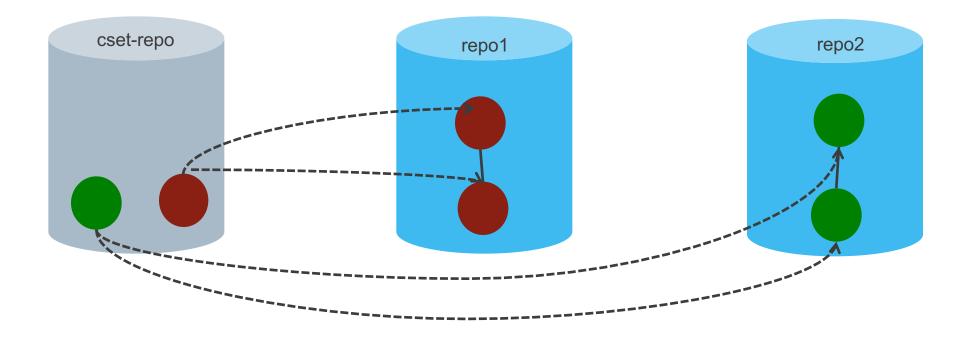

### Change sets with simple dependency

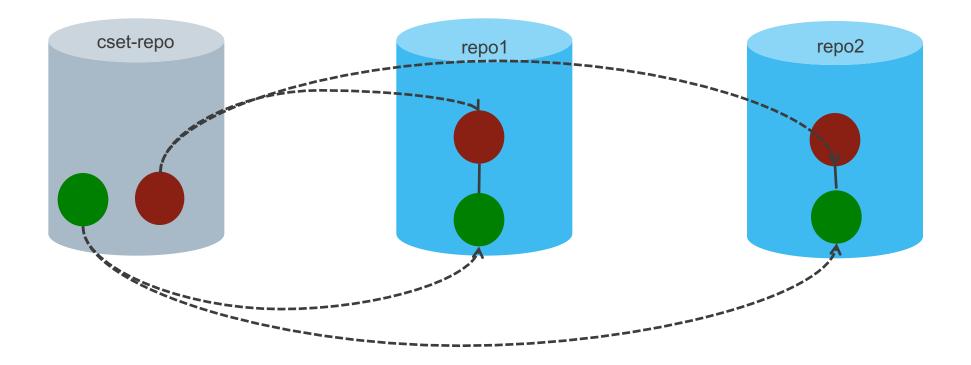

### Change-sets with cross / circular dependency

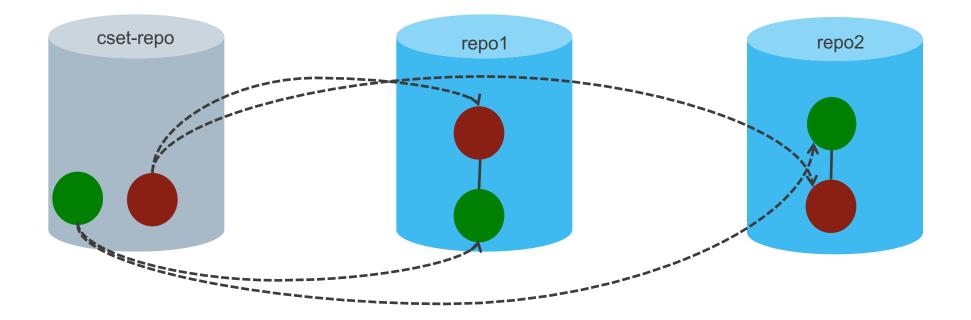

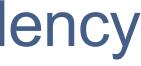

### Change-set reviewer plugin.

- Abandons all the changes of a change-set when the tracking cset commit is abandoned.
- Restores all the commits associated with the change-set when the changeset commit is restored.
  - Toggles the cset-ready flag to kick off a new CI cycle.
- Toggles cset-ready flag
  - When an individual change of change-set is restored.
    - After timeout
  - When an individual change of change-set is abandoned.
    - After timeout
- Gives a code-review +1 score to cset tracking commit, when all changes in the cset get +1 (We only use -1 and +1) and none of them have merge conflicts.
  - This kicks of other PR workflows.

### **CI** pipeline

- Based on open stack zuul.
- Listens to events only on the change-set tracking repo.
- Build jobs create sandbox and cherry-pick the change-set in the sandbox.
- The CI system votes on the change-set tracking commit.
- Only check pipeline is in production.
- Implementation of gate pipeline is in progress.
  - Zuul to be made cset aware.
- Having a cset simplifies the zuul configuration to a great extent as only one repo is being monitored.

### Change-set aware pull

- While pulling changes across all 500+ repos we do sometimes pull in partial changes from change-set.
  - Even though topic submission ensures that the changes are committed almost atomically the order in which we pull the repos can lead to pull us partial changes.
- The wrapper script that pulls the changes across all repos will check to see if there are any partially pulled change-sets.
- If there are partially pulled change-sets, the partially pulled change-sets are made consistent.

### change-set commands

| sb cset      | Description                                                       |
|--------------|-------------------------------------------------------------------|
| create       | Create a new change-set.                                          |
| activate     | Activate a change-set in the sandbox.                             |
| deactivate   | Deactivate the change-set.                                        |
| info         | Get information about change-sets in sandbox                      |
| mv           | Move a commit to a change-set.                                    |
| list         | Query change-sets                                                 |
| dependencies | Show dependencies of change-sets in the sandbox.                  |
| amend        | Amend the PR and smoke test ids associated with a change-set uplo |
| cherry-pick  | Cherry pick a change-set and it's dependencies to local sandbox.  |

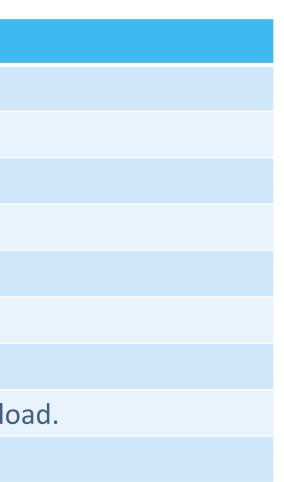

### Implicit workflow, change-set state transitions

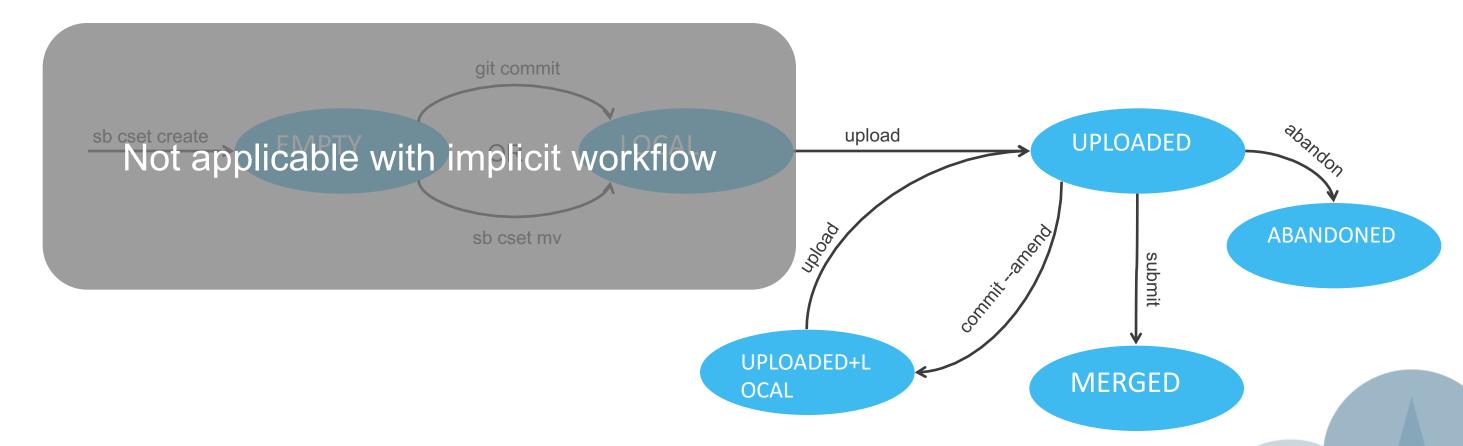

### What gets uploaded?

| Active change-set in sandbox                            |                                                                                                    |  |
|---------------------------------------------------------|----------------------------------------------------------------------------------------------------|--|
| No explicit change-sets specified on command line.      | All commits part of the active change-set are upload<br>active change-set does not have a dependency on a<br>which is not already uploaded. |  |
| Explicit change-sets are specified on command line.     | All commits belonging to the change-sets are upload<br>the give change-sets have a dependency which is no                                   |  |
| Only explicit components are specified on command line. | Not Supported                                                                                                    |  |
| Change-sets and components are specified                | Not supported.                                                                                                    |  |

| No active change-set in sandbox                                 |               |                                                                                                    |                                          |  |
|-----------------------------------------------------------------|---------------|----------------------------------------------------------------------------------------------------|------------------------------------------|--|
| No explicit components or change-sets specified on comman line. |               | There are no existing change-sets that are modified.                                                                              | All commits in part of the new uploaded. |  |
|                                                                 |               | One or more modified change-set in the sandbox, with or with out additional commits that are not associated with any change-sets. | All the modifie uploaded.                |  |
| Explicit change-sets are specified on comm                      | mand line.    | All commits belonging to the change-sets are upload<br>the give change-sets have a dependency which is no                         |                                          |  |
| Only explicit components are specified on                       | command line. | All commits in the given component repos are made change-set and uploaded.                                                        |                                          |  |
| Change-sets and components are specified                        |               | Not supported.                                                                                                    | _                                        |  |

aded as long as the another change-set,

aded as long as none of not already uploaded.

n the sandbox are made w change-set and

ied change-sets are

aded as long as none of not already uploaded.

de part of the new

# Thank you

# JUNPER